# Megoldó Manó

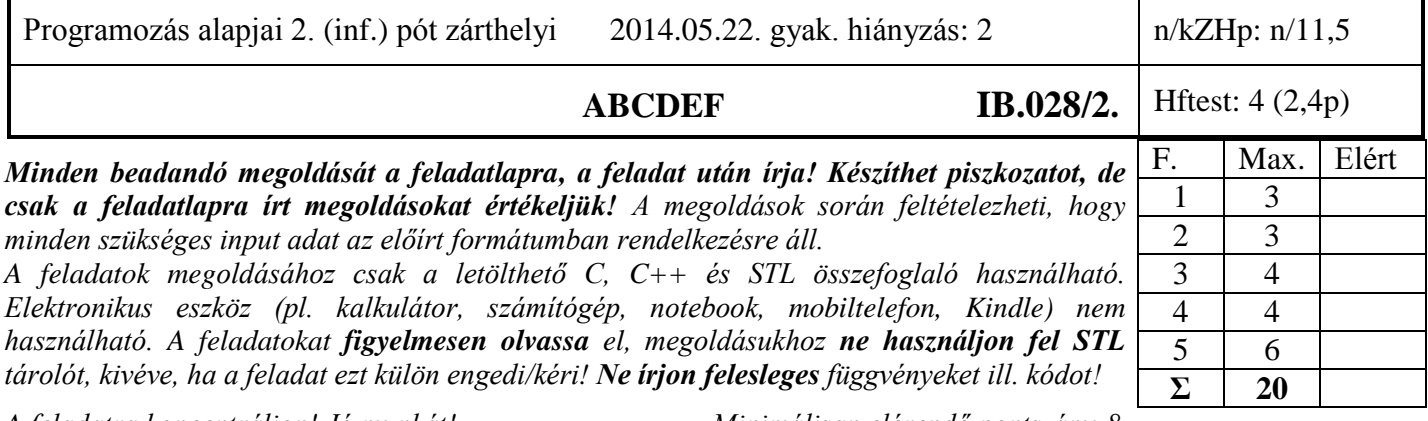

*A feladatra koncentráljon! Jó munkát! Minimálisan elérendő pontszám: 8*

**1. Feladat 6\*0.5=3 pont**

**Mit ír ki** a szabványos kimenetre az alábbi program? Válaszához használja a négyzetrácsos területet! Abba a sorba írjon, ahol a kiírás keletkezik! Figyeljen a változók élettartamára! **#include <iostream>**

```
struct Pr {
  static int sor;
  int kell;
  Pr(bool kell = 0) :kell(kell) {}
  std::ostream& operator()() { return std::cout; }
  std::ostream& operator[](int) { return std::cout << sor << std::endl; }
  ~Pr() { if (kell){ std::cout << std::endl; sor++; } }
};
int Pr::sor = 0;
class Adat {
  int a;
public:
  Adat(int i = 3) :a(i) { Pr()() << a << 'k'; }
  Adat(const Adat&) :a(2) { Pr()() << a << 'c'; }
  Adat& operator=(const Adat& m) { Pr()() << m.a << 'e'; return *this; }
  ~Adat() { Pr()() << 'd'; }
};
class Ma {
  Adat a;
public:
 Ma(const char *s = "A", int al = 2) :a(al) { Pr()() << s << "K"; }
  ~Ma() { Pr()() << "D"; }
};
int main() {
  static Pr end(3); Pr(1);
  Ma icC("ABCDEF", 3); Pr(1); 3 k A B C D E F K
 Ma b1 = icC; Pr(1); |2|cb1 = icC; Pr(1); |3|eMa \starma = new Ma[1]; Pr(1); 2|\mathbf{k}| \mathbf{A} | K
  Pr()[2]; 5
 return 0; |\mathbf{D}||\mathbf{d}||\mathbf{D}||\mathbf{d}}
```

```
Megoldó Manó
```
**2.** Feladat  $\Sigma$  3 pont Készítsen egy LIFO (*Stack*) adapter sablont, ami a paraméterként átadott tárolóból verem működésű tárolót hoz létre. A verem rendelkezzen a következő műveletekkel:

- *konstruktor*  csak paraméter nélküli konstruktora van, ami létrehoz egy üres vermet
- *empty()* igaz, ha a verem üres;
- *size()* visszaadja, hogy hány elem van a veremben;
- *top()* verem legfelső elemének elérése;
- *push()* elem betétele a verembe;
- *pop()* verem legfelső elemének eldobása;

Tételezze fel, hogy a sablonparaméterként átadott tároló megvalósítja a következő műveleteket: *back(), push\_back(), pop\_back(), empty(), size().* Ezek funkciója és működése megegyezik az STL tárolóknál megismert azonos nevű metódusok funkcióival. A sablon használatát az alábbi kódrészlet szemlélteti:

```
Stack<int, std::dequeue<int> > st;
```

```
st.push(123);
```
**Egy lehetséges megoldás:**

```
template<class T, class S>
class Stack {
     S store;
public:
     bool empty() const { return store.empty(); }
     size_t size() const { return store.size(); }
     T& top() { return store.back(); }
     void push (const T& x) { store.push_back(x); }
     void pop() { store.pop_back(); }
};
```
### 3. Feladat  $\Sigma$  4 pont

Készítsen egy olyan **fix méretű** generikus tárolót (*FixTar*), ami rendelkezik a 2. feladatban megadott tulajdonságokkal, azaz alkalmazható rá a 2. feladatban elkészített adapter! Ezen felül legyen a tárolónak előre haladó iterátora, ami rendelkezik preinkremens (++a), egyenlőtlenség vizsgáló (!=), valamint indirekció/dereferáló (\*a) operátorokkal! A tároló méretét sablonparaméterként vegye át, melynek alapértelmezett értéke legyen 1000! A *push\_back* metódus dobjon *std::out\_of\_range* kivételt, ha a tároló megtelik, vagy ha üres tároló pop tagfüggvényét hívják!

**Valósítsa** meg a push\_back ,valamint az iterátor használatához szükséges összes tagfüggvényt!

```
Egy legetséges megoldás:
```

```
template<class T, size_t siz = 1000>
class FixTar {
     T tar[siz];
     size_t count;
public:
     FixTar():count(0) {}
     class iterator {
         T* p;
     public:
         iterator(FixTar* e, size_t i=0):p(e->tar+i) {}
         const iterator& operator++() { p++; return *this; }
         bool operator!=(const iterator& i2) {return p != i2.p;}
         T& operator*() { return *p; }
     };
     iterator begin() { return iterator(this); }
     iterator end() { return iterator(this,count);}
     void push_back(const T& x) {
         if (count == siz) throw std::out_of_range("FixTar::push_back");
         tar[count++]=x; 
     }
     void pop_back();
     bool empty();
     size_t size();
};
```
**A feladatban az iterátorral egy tömböt kell bejárni, és az iterátor működésére nincs semmilyen speciális kikötés (pl. dobjon kivételt, stb), ezért egy pointerrel helyettesíthető. Ezt kihasználó alternatív, teljes (minden tagfüggvény) megoldás:**

```
template<class T, size_t siz = 1000>
class FixTar2 {
     T tar[siz];
     size_t count;
public:
     typedef T* iterator;
     FixTar2():count(0) {}
     iterator begin() { return tar; }
     iterator end() { return tar+count; }
     void push_back(const T& x) {
         if (count == siz) throw std::out_of_range("FixTar::push_back");
         tar[count++]=x;
     }
     void pop_back() {
         if (!count) throw std::runtime_error("FixTar::pop_back ");
         count--;
 }
     bool empty() const { return count == 0; }
     size_t size() const { return count; }
};
```
4. Feladat  $\Sigma$  4 pont

Klónozhatónak nevezünk egy objektumot, ha létezik a *clone()* tagfüggvénye, ami dinamikusan létrehoz egy eredetivel megegyező típusú és tartalmú objektumot, és visszaadja annak címét. Tételezze fel, hogy rendelkezésére áll a *ClonableEvent* osztály, ami klónozható.

a) A 3. feladatban elkészített Tar osztály felhasználásával **készítsen** egy olyan klónozható tárolót (*ClonableCollection*), ami *ClonableEvent* pointereket tárol és klónozható, azaz a *clone()* tagfüggvénye úgy másolja le önmagát, hogy a pointerekkel hivatkozott objektumokat is lemásolja. Ügyeljen arra, hogy a tároló megszüntetésekor a tárolt objektumok is megszűnjenek! Az alábbi kódrészlet az tároló használatát mutatja:

```
ClonableCollection store;
store.push_back(new ClonableEvent);
store.push_back(new ClonableEvent);
ClonableCollection* masolat = store.clone();
delete masolat;
```
b) Valósítsa meg a ClonableEvent osztályt úgy, hogy az alapját képezhesse (alaposztálya lehessen) egy klónozható heterogén kollekciónak, azaz a ClonableEvent osztályból származtatott osztály példányai tárolhatók legyenek a store-ban!

**Egy legetséges megoldás:**

```
class ClonableCollection : public FixTar<ClonableEvent*> {
public:
       ClonableCollection* clone() {
              ClonableCollection *tmp = new ClonableCollection;
             for (iterator i = \begin{bmatrix} \frac{1}{1} & \frac{1}{1} \\ \frac{1}{1} & \frac{1}{1} \\ \frac{1}{1} & \frac{1}{1} \end{bmatrix} tmp->push_back((*i)->clone());
              return tmp;
       }
       ~ClonableCollection() {
             for (iterator i = \begin{bmatrix} \frac{1}{1} & \frac{1}{1} \\ \frac{1}{1} & \frac{1}{1} \\ \frac{1}{1} & \frac{1}{1} \end{bmatrix} delete *i;
       }
};
```

```
struct ClonableEvent {
     virtual ClonableEvent* clone() { return new ClonableEvent(*this); }
     virtual ~ClonableEvent() {}
};
```
# 5. Feladat  $\Sigma$  6 pont

Nyuszinak (*Rabbit*) sok ismerőse (*Liaison*) van, akik vagy barátok (*Buddy*), vagy üzletfelek (*Partner*), de ez később bővülhet. Minden ismerősnek van neve (*name*) és több-kevesebb vagyona (*wealth*), utóbbinak egysége a váltópénz nélküli tallér. Nyuszi nem kispályás, sötét ügyeihez (*doPrank* metódus) időnként mindenkitől kér pénzt (*borrow* metódus). Ekkor a barátok vagyonuk felét adják neki, az üzletfelek 5%-ot, de maximum 10 tallért. A barátoknak születésnapja is van (*birthday*) valamilyen szöveges formátumban tárolva, az üzletfeleknek pedig számlaszáma (*accountNumber*), ami egy nagy egész szám. Nyuszival meg lehet ismertetni új személyeket (*meet* metódus). Ha Nyuszi lebukik (megsemmisül), akkor magával rántja a teljes brancsot. Nyuszi fel tudja sorolni (ostream-re listázni) névsor szerint az ismerőseit (*list* metódus), minden adatukkal együtt.

## **Feladatok:**

- **Tervezzen** a fenti mesére olyan OO modellt, amely könnyen bővíthető további ismerősökkel! **Rajzolja fel** a modell osztálydiagramját! Ne tüntesse fel a tagfüggvényeket az UML ábrán! Használja a dőlt betűs neveket!
- **Deklarálja** és **implementálja** a *Rabbit*, *Liason*, *Buddy*, *Partner* osztályokat és tagfüggvényeit! A *Rabbit* osztály ne legyen másolható, és az értékadás művelet használata is okozzon fordítási hibát! A vagyon legyen privát tag! A *doPrank* metódus térjen vissza a kölcsönkért teljes összeggel! Használja a dőlt betűs neveket!
- **Írjon** egy olyan kódrészletet, amiben Nyuszi megismerkedik néhány illetővel, valami sötét ügyet intéz, majd felsorolja az ismerősöket (névsorban)!

A feladat megoldásához használhat STL algoritmust és/vagy tárolót.

```
Liaison
                                                                Rabbit
                                 - name: string
                                                          - Is: set<Liaison*>
                                 wealth: double
                                Buddy
                                                Partner
                            - birthday: string
                                            - accountNumber: long
class Liaison {
     string name;
     double wealth;
public:
     Liaison(string n, double w) :name(n), wealth(w) {}
     double getWealth() const { return wealth; }
     string getName() const { return name; }
     void setWealth(double w) { wealth = w; }
     virtual double borrow() = 0;
     virtual ostream& printMe(ostream& os) const {
          return os << name << ":" << wealth;
     }
     virtual ~Liaison(){}
};
class Buddy : public Liaison {
     string birthday;
public :
     Buddy(string n, double w, string bd) : Liaison(n, w), birthday(bd) {}
     double borrow() {
          double w = getWealth()/2;
          setWealth(w);
          return w;
     }
     ostream& printMe(ostream& os) const {
         return Liaison::printMe(os) << ", " << birthday;
    }
};
```

```
class Partner : public Liaison {
     long accountNumber;
public :
     Partner(string n, double w, long a) : Liaison(n, w), accountNumber(a) {}
     double borrow() {
         double w = getWealth()*0.05;
         if (w > 10) w = 10;
         setWealth(getWealth()-w);
         return w;
     }
     ostream& printMe(ostream& os) const {
         return Liaison::printMe(os) << ", " << accountNumber;
     }
};
// segédobjektum (predikátum) a rendezéshez
struct LiaisonCmp {
     bool operator() (Liaison* v1, Liaison* v2) {
         return v1->getName() < v2->getName();
     }
};
// segédfüggvény (funktor) a kiíráshoz
void printIt(const Liaison* lp) { lp->printMe(cout) << endl; }
class Rabbit {
     set<Liaison*, LiaisonCmp> ls;// a set rendezetten tárol, de lehetett rendezni is 
     Rabbit(const Rabbit&);
     Rabbit& operator=(const Rabbit&);
public:
     typedef set<Liaison*, LiaisonCmp>::iterator iter;
     Rabbit() {}
     void meet(Liaison* l) {
         ls.insert(l);
     }
     void list() { // nem kell utólag rendezni, mert rendezetten tárolunk 
       for each(ls.begin(), ls.end(), printIt);
     }
     double doPrank() { // itt az accumulate használata kézenfekvő lenne
         double d = 0;
         for (iter it = ls.begin(); it != ls.end(); it++) 
             d+= (*it)->borrow();
         return d;
     }
     ~Rabbit() {
         for (iter it = ls.begin(); it != ls.end(); it++)
             delete *it;
     }
};
     Rabbit r;
     r.meet(new Partner("Malacka", 1000, 1234));
     r.meet(new Buddy("Fules", 30, "Majus 5"));
     r.meet(new Buddy("Robert Gida", 50, "Majus 9"));
     cout << r.doPrank() << endl;
     r.list();
```